## **PROCESS STEPS:**

**QUICK REFERENCE GUIDE**

SYSTEM

Follow the naming convention guide when attaching supporting documentation when completing a Life Event or Enrolling a new hire in benefits. Documents will be scanned and uploaded in the employee's Worker's Profile in the SPS system.

It is important when scanning documents to always be aware of a few key aspects concerning documents:

- 1. Supporting Documentation should be scanned and uploaded individually.
- 2. Are the pages in the document one or two sided?
- 3. When scanning, are all of the staples removed so there's no pages attached to one another.
- 4. Did all of the pages of the document scan properly?

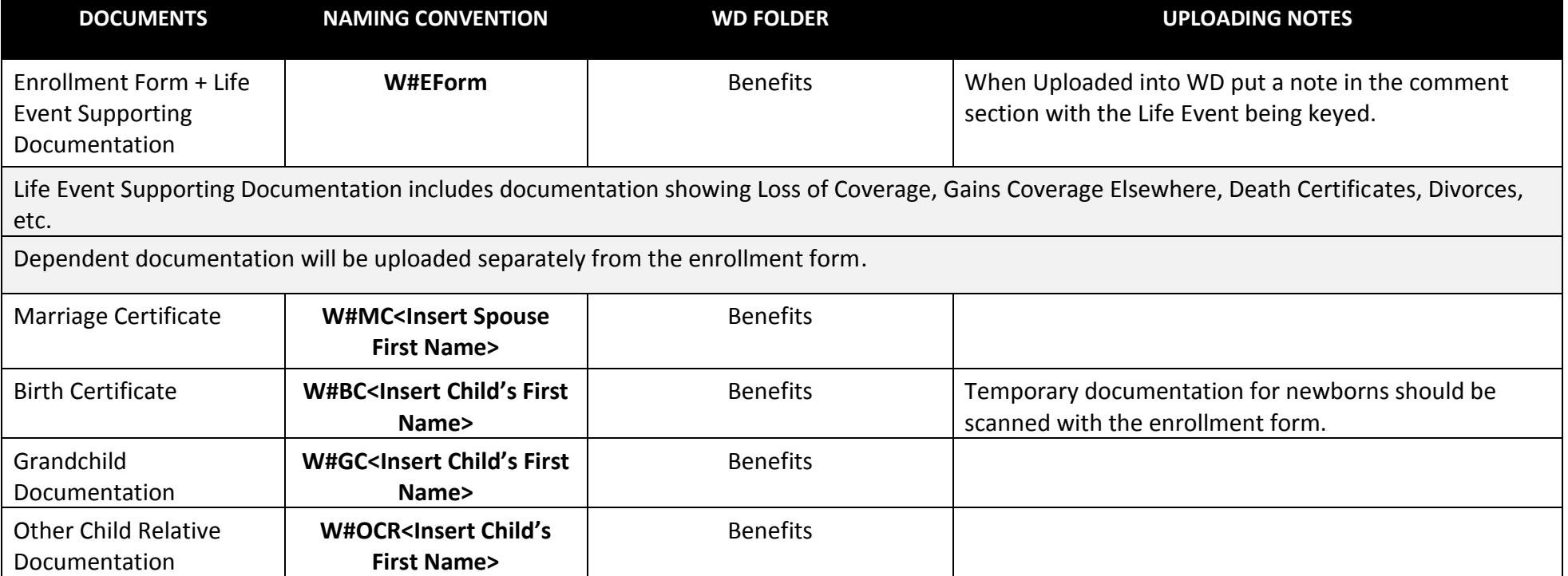

**Example: W123456MCJane**